## **Datenblatt**

WirmachenDruck Sie sparen, wir drucken!

Bierkrug, classic 190 x 70 mm

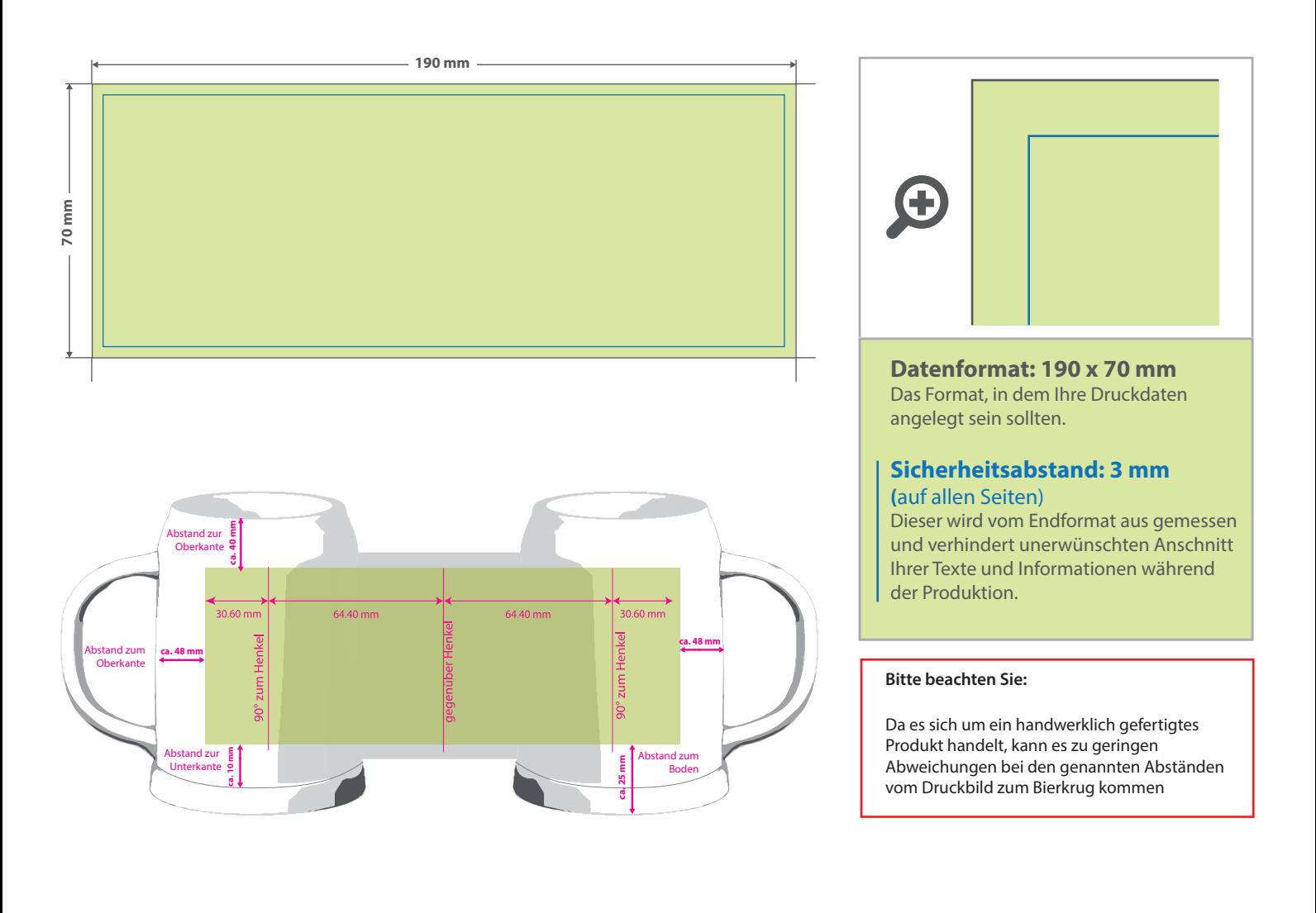

## 5 Tipps zur fehlerfreien Gestaltung Ihrer Druckdaten

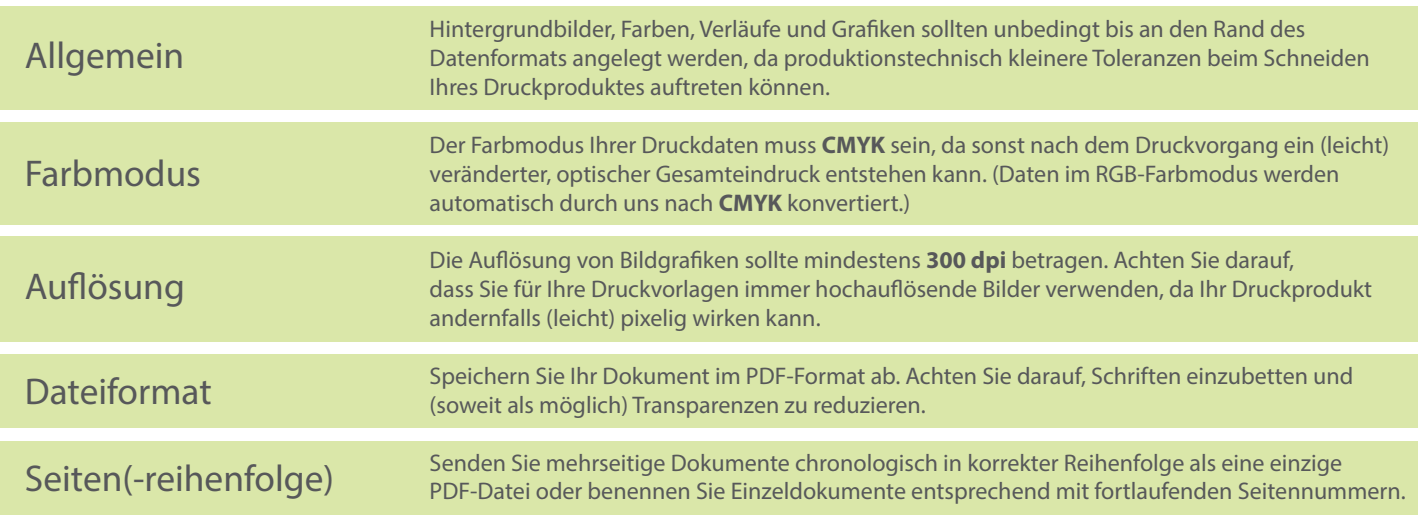